## Content

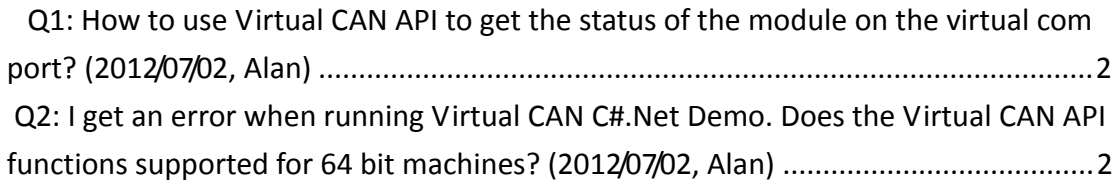

## <span id="page-1-0"></span>**Q1: How to use Virtual CAN API to get the status of the module on the virtual com port? (2012/07/02, Alan)**

Ans:

 User can use the "VxCAN\_CANStatus" function to get the status of the module. Please reference to cheaper 3.16 of Virtual CAN driver user manual.

[ftp://ftp.icpdas.com/pub/cd/fieldbus\\_cd/can/virtual\\_can/](ftp://ftp.icpdas.com/pub/cd/fieldbus_cd/can/virtual_can/) (2012/07/02, Alan)

## <span id="page-1-1"></span>**Q2: I get an error when running Virtual CAN C#.Net Demo. Does the Virtual CAN API functions supported for 64 bit machines? (2012/07/02, Alan)**

Ans:

 Yes, the Virtual CAN API functions support 32-bit and 64-bit machines. If user needs to let the demo running on 64-bit machines, user can modify the complier building environment to "x86" platform.

[Build] => [Configuration Manager] => change the "Active solution platform" parameter from "Any CPU" to "x86".

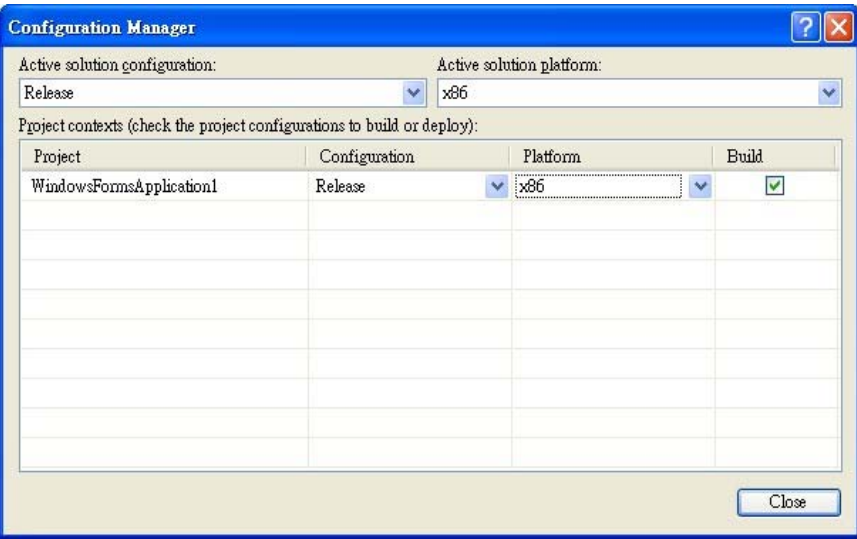

(2012/07/02, Alan)